## Algoritmul lui Borůvka

- 1. Pentru fiecare nod se alege arcul de valoare minima adiacent, care se adauga la arbore.
- 2. Se formeaza componentele conexe cu arcele de pana acum.
- 3. Pentru fiecare componenta conexa formata se adauga arcul de valoare minima adiacent.

Se repeta succesiv pasii 2 si 3 pana ramane o singura componenta conexa care e arborele cautat.

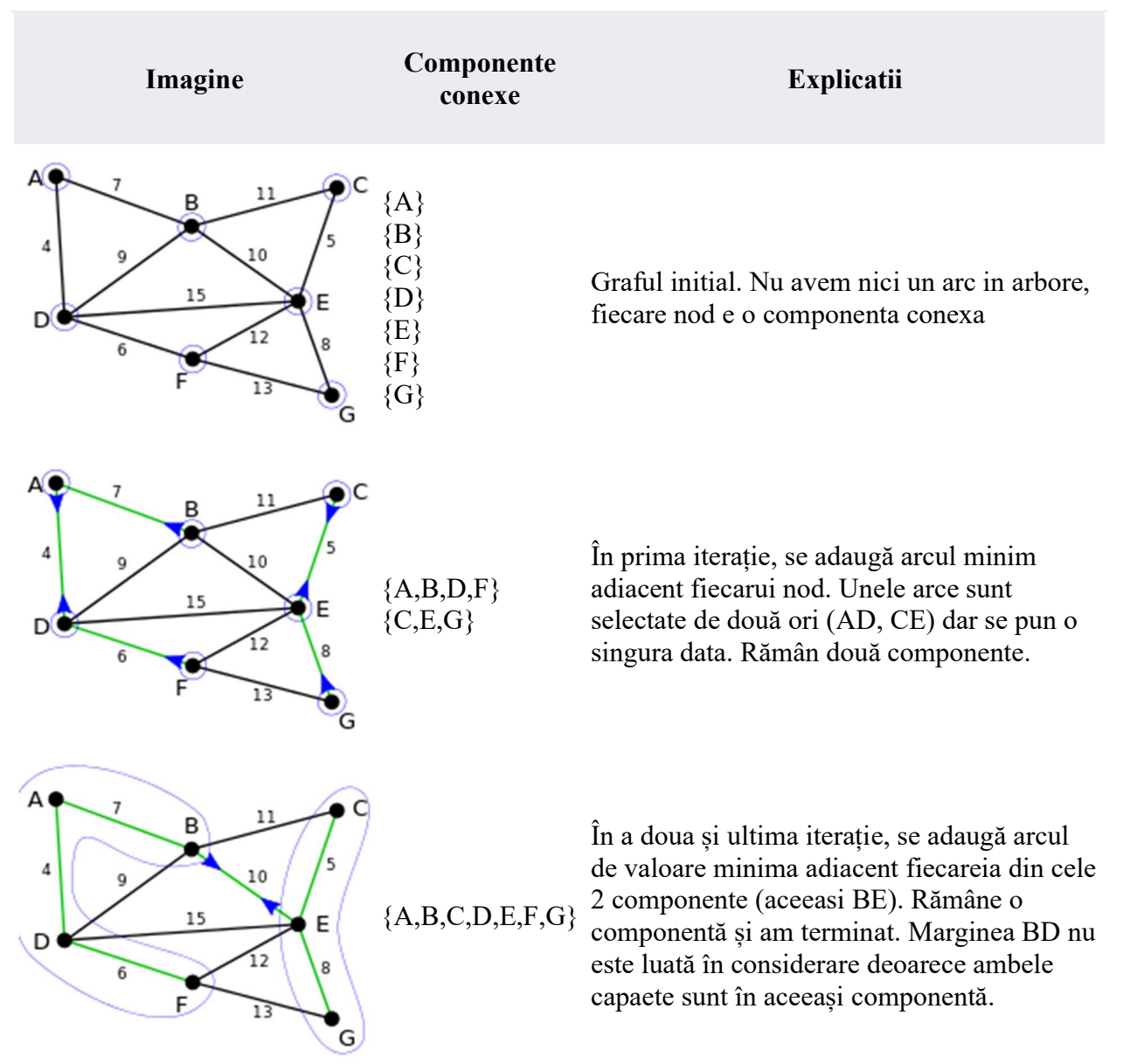

## Exemplu